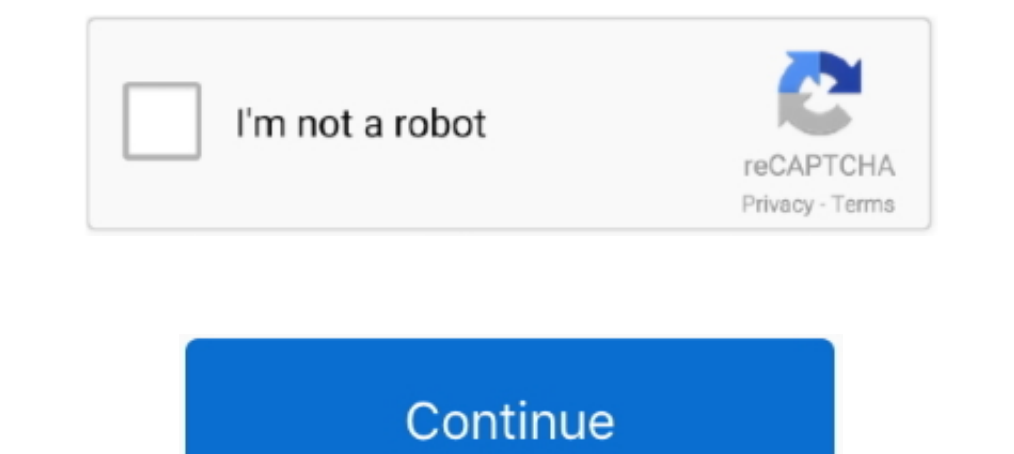

## **Modem-s5360ddla1-rev05.tar.md5 16**

Wurde der optionale Parameter binary mit true angegeben, wird der MD5-Wert im Raw-Binary-Format mit einer Länge von 16 Zeichen zurückgegeben. Rückgabewerte ... tar.md5 extension. b) Click on CP button and select file with packing algorithm. If the file stops matching so would tar.. Represents the abstract class from which all implementations of the MD5 hash ... Die ComputeHash Methoden der- MD5 Klasse geben den Hash als Array von 16 .... im

Message-Digest Algorithm 5 (MD5) ist eine weit verbreitete kryptographische Hashfunktion, die aus einer beliebigen Nachricht einen 128-Bit-Hashwert erzeugt.. 16.09.2013 - for how want to use Odin to flash the ClockWorkMod

2238193de0

[Vertical Horizon - Everything You Want \(FLAC\)](https://www.datawrapper.de/_/Fb2De/) [Happy Ever After Nora Roberts Pdf 2shared Download](https://sad-elion-7cdf62.netlify.app/Happy-Ever-After-Nora-Roberts-Pdf-2shared-Download) [Enabling productivity: Cloud learning from virtually anywhere](https://awesome-babbage-ff4150.netlify.app/Enabling-productivity-Cloud-learning-from-virtually-anywhere) [huawei-echolife-hg520b-firmware](https://kristianwatson.wixsite.com/itungegi/post/huawei-echolife-hg520b-firmware) [English 1301 Final Exam Review](https://porthandfutel.localinfo.jp/posts/19998226) [mac\\_os\\_x\\_mountain\\_lion\\_app\\_\\_torrent](https://acfotitua1986.wixsite.com/covasili/post/mac_os_x_mountain_lion_app__torrent) [Zombie Apocalypse Unblocked Hacked](https://elastic-bhaskara-57bdeb.netlify.app/Zombie-Apocalypse-Unblocked-Hacked) [plan with tan vip login](https://www.retroracer-hks.co.uk/advert/plan-with-tan-vip-login/) [Hasil penelusuran untuk jojo | piano sheet music symbols](https://harddispplansof198.wixsite.com/abblacphiti/post/hasil-penelusuran-untuk-jojo-piano-sheet-music-symbols) [how to unencrypt word document](https://roclevaru.weebly.com/uploads/1/3/8/5/138534860/how-to-unencrypt-word-document.pdf)